# **SymmetriSketch Crack X64 (Latest)**

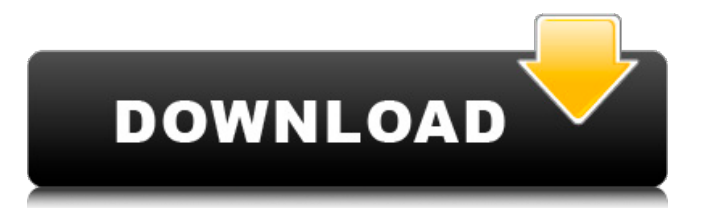

## **SymmetriSketch Crack [Mac/Win] 2022 [New]**

The initial shape is an overall pentagon There are the five type of symmetries that Cracked SymmetriSketch With Keygen allows you to play with: One overall rotation One overall reflection One mirror reflection One other figure-eight reflection One specific figure-eight rotation The initial shape is generated by taking the editable slice-- highlighted here-- and reflecting and rotating it to complete the full shape that you see Editing is a snap, and you can use the standard drawing tools found in all desktop programs to create and edit shapes: fill, stroke, and circles. The final shape- ready to export! SymmetriSketch 2022 Crack Benefits: -By nature of the program it is good for exploration. -Easy to share your creations. -It is cross-platform -You can export a true vector drawing, with a closed path. What's in the download? -SymmetriSketch.zip, SymmetriSketch 1.0.zip, SymmetriSketch Data Files 1.0.zip -SymmetriSketch Readme.txt -SymmetriSketch.chm -Digital Signatures for Sizes 50, 75, 100, 150, 200, 250, 300, 350, 400, 450, 500 -TEST FILES -I can make the screenshot -These are the "important" files:.cab,.zip,.msi,.chm,.ui. -Sorry about the resolution: I had to drag the edges to get a screenshot on my old monitor. I don't have a high-resolution computer! -If you've ever tried the FREE version of Snowflake, this program is just like it. It's a one-time set up that's very easy to master. It is still one of my most common programs. It is a great program. -Your feedback will be most welcome! Thank you for looking! -Joel symmetri sketches.com The free version of SymmetriSketch is limited to a maximum of five layers. That's the number of symmetry operations you can check on a single page. But what if you want to check more symmetry? Well, there's nothing stopping you from trying to open as many layers as you want. Of course, you can only edit one layer at

#### **SymmetriSketch Crack+**

SymmetriSketch 2022 Crack is a Vector application for creating mechanical drawings, specifically for armatures. When you start the program, select a choice of a geometric shape, and then start drawing lines and then circles and polygonal objects. A 3D perspective is available, and if you want to change it, you can do so with simple 3D rotation. The lines are redrawn and you can move them around at will. While SymmetriSketch is a simple, yet effective tool for moving around the lines in your drawing, it is different than Snowflake, in that it has two other types of lines at your disposal, very useful ones. The first is the regular'staircase' line that can be used to interactively build the shapes of your drawing. The other is the 'free' line, which is not attached to anything. It allows you to move at will around your drawing, independently of any previous shape or object. It's very useful for tracing or marking 'hidden' areas that are not visible in your figure. You can access the 'free' line by

clicking on the'stick' in your drawing. The free line sticks to the'stick' and allows you to move the'stick' around, meaning you can move the drawing by moving the line. You can also move the free line by pressing the spacebar. Perhaps the best feature of SymmetriSketch is the object snap. This object snap has the same effect as that in programs like Aldus Freehand, Illustrator, Inkscape, etc. When you click and hold while pressing Shift, a continuous line that you draw will automatically snap to a plane, object, or edge. You can use this feature to create a drawing by clicking, moving, rotating, tracing, and snapping to your desired result. SymmetriSketch has some free anti-aliasing, which works quite well. I was sometimes shocked, however, at the 'issues' in SymmetriSketch, which I describe below. Version 2.0.1 came out in October 2015, with major enhancements and bug fixes. Version 3.0 is available, and you can get a free download of the manual and executable (Mac and Windows) here. The major bug in the earlier versions was that the application freezes when you make any edit to the drawing. This has been fixed, and is quite rare. The other issue is with the anti-ali 6a5afdab4c

### **SymmetriSketch**

=== Synopsis === Sketch, freeze, rotate, mirror === Low level code === The client side calls were very simple. A single click of mouse generates a position on the page for a line of a user-defined width. The rest is pure math (see below). The server side sends the coordinates along with random rotation and reflection point coordinates (around which the figure is defined), uses the math to determine the end result, and then sends it back to the client for display. Injecting the randomness into the page positions is done by using Math.sin() and Math.cos() to determine the position of the rotation axis. In this particular case, we end up with a rotation in the form of  $a =$ baseLength/2.0 b = baseLength B = baseLength/2.0 c = baseLength/2.0 d = Rotation \* b - A e = Rotation \* c f = Rotation \* d - A g = Rotation \* e The Rotation variable is simply a starting point for the random rotation around the starting point, which is the pivot point of the reflection. Additionally, the reflection is done by considering the line as a vector, but dividing the line vector by the base length of the original square that the pentagon was composed. The base vector is then reflected with respect to the center of the corner of the pentagon. Lastly, the mouse position is modified to the center of the pentagon, which is done by taking the distance of the corner's starting point from the center of the pentagon, squaring it, and subtracting that from the mouse position. That's about it. === high level code === SymmetriSketch: The code was done mostly without comment or explanation, and then modified as needed to check for and handle whatever ideas or structures that came up. var currentRotation: Int  $= 0$  var rotationTo: Int var pos: Float var stroke: Float private func baseLength(height: Float) -> Float { return height / 2 } func findSquares(radius: Float) -> [Float] { let  $minV = Float(sqrt(Float(M_PI)))$  let  $maxV =$ Float(sqrtf(Float(M\_PI)))

#### **What's New in the SymmetriSketch?**

Create and manipulate symmetries Basic canvas features: fill, draw, text, export, undo, and redo A pentagon with rotational symmetry and reflection symmetry and the ability to edit and view the slice, where every polygon is an editable triangle. Create a symmetry to any part of the pentagon and see it reflected in the slice. Rotate the pentagon to position it in any orientation and see it reflected on the slice. Move and edit the slice to reflect the pentagon within the section you wish to edit. You can also create more complex symmetries. Create more complex symmetries: Create a full 360 degree rotated pentagon using any of the five faces of the pentagon and the symmetry will stretch and contract the slice so that your pentagon is symmetric to itself. Symmetry to an arbitrary shape: You can create specific symmetries for any arbitrary shape such as the one shown here. You can also create specific symmetries

for any arbitrary shape such as the one shown here. Tools: The tools are on the top menu bar, along with the items shown above the screenshot below. Zoom In/Out Press the z key to Zoom the selection out and In. Pan the canvas Panning is turned off by default-- but you can enable it from the menu bar along with the other tools above. Panning can be done with the standard mouse or by holding down the shift key while doing standard motion. Rotate Press R to rotate the slice within the pentagon. This can be done in any direction-- any number of degrees or radians. Edit Holding down the control key while moving the mouse will make the current selection editable. Reflect Press and hold the s key to flip the slice on its horizontal axis. While holding down the s key the mouse can be used to mirror the slice horizontally. This will create a 2D reflection of the slice. Scale Holding down the control key while moving the mouse will make the current selection editable. Rename Symmetry This is a great way to think of the symmetry you have generated. Simply hold down the period key (.) on the keyboard or space bar to rename the symmetry. Convert Holding down the control key while moving the mouse will make the current selection editable. This is the easiest way to change the shape of your pentagon. The middle slider indicates how

# **System Requirements:**

NVIDIA GTX 970 minimum OS: Windows 7 64bit, Windows 8 64bit, Windows 10 64bit Processor: Intel Core i5-4690 @ 3.8GHz Memory: 6GB RAM HDD: 200GB free space Recommended: NVIDIA GTX 980 minimum Processor: Intel Core i5-7500 @ 3.3GHz Memory: 8GB RAM HDD

Related links:

<https://sonovision.in/wp-content/uploads/2022/06/darmelv.pdf> [https://vinculaholdings.com/voosh-performance-crack-lifetime-activation-code-mac](https://vinculaholdings.com/voosh-performance-crack-lifetime-activation-code-mac-win/)[win/](https://vinculaholdings.com/voosh-performance-crack-lifetime-activation-code-mac-win/) <https://www.club-devigo.fr/wp-content/uploads/Placeholder.pdf> <http://dummydoodoo.com/?p=3287> <https://www.clearlakewi.com/wp-content/uploads/2022/06/odolderv.pdf> [https://zentrum-beyond.de/wp-content/uploads/2022/06/APEv2\\_Library\\_Crack\\_\\_\\_P](https://zentrum-beyond.de/wp-content/uploads/2022/06/APEv2_Library_Crack___PCWindows_Updated_2022.pdf) [CWindows\\_Updated\\_2022.pdf](https://zentrum-beyond.de/wp-content/uploads/2022/06/APEv2_Library_Crack___PCWindows_Updated_2022.pdf) [https://arabamericanbusinesscommunity.org/wp](https://arabamericanbusinesscommunity.org/wp-content/uploads/2022/06/NeXtract_Professional.pdf)[content/uploads/2022/06/NeXtract\\_Professional.pdf](https://arabamericanbusinesscommunity.org/wp-content/uploads/2022/06/NeXtract_Professional.pdf) [https://immakinglifebetter.com/wp-content/uploads/2022/06/PkTriggerCord\\_\\_Crack](https://immakinglifebetter.com/wp-content/uploads/2022/06/PkTriggerCord__Crack__License_Keygen_Free_For_Windows.pdf) License Keygen Free For Windows.pdf <https://thebrothers.cl/css-palette-crack-with-license-key-win-mac-latest-2022/> [https://bodhibliss.org/ipswitch-syslog-server-crack-with-full-keygen-free-pc](https://bodhibliss.org/ipswitch-syslog-server-crack-with-full-keygen-free-pc-windows/)[windows/](https://bodhibliss.org/ipswitch-syslog-server-crack-with-full-keygen-free-pc-windows/)